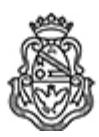

**Universidad Nacional de Córdoba** 2020 - Año del General Manuel Belgrano

### **Resolución H. Consejo Directivo**

**Número:**  RHCD-2020-123-E-UNC-DEC#FD

CORDOBA, CORDOBA<br>Lunes 24 de Agosto de 2020

## **Referencia:** APROBAR RD 296.2020 - SISTEMA EVALUACIONES PARCIALES EN ESPACIOS VIRTUALES

### **VISTO:**

La Resolución Decanal N°296/2020, dictada ad referéndum de este Cuerpo;

### **Y CONSIDERANDO:**

Los fundamentos expuestos en la Resolución de que se trata;

 Que puesta a consideración, fue aprobada por mayoría de votos, con la abstención del señor Consejero Docente: Andrés Rossetti;

Por ello;

# **EL HONORABLE CONSEJO DIRECTIVO DE LA FACTULAD DE DERECHO DE LA UNIVERSIDAD NACIONAL DE CÓRDOBA**

#### **RESUELVE**

**Artículo 1:** Aprobar la Resolución Decanal N°**296/2020,** dictada ad referéndum de este Cuerpo y, en consecuencia, disponer: **1)** Aprobar, en el ámbito de la Facultad de Derecho de la UNC, el instructivo de implementación del sistema de evaluaciones parciales en espacios virtuales, con arreglo a los términos de la virtualización de la enseñanza establecida por Res. Dec. n.° 253/2020, el que como Anexo I se reputa parte integrante de la presente Resolución.-

**Artículo 2:** Protocolícese, hágase saber, dese copia. Oportunamente, archívese.

DADA EN SALA DE SESIONES DEL HONORABLE CONSEJO DIRECTIVO DE LA FACULTAD DE DERECHO DE LA UNIVERSIDAD NACIONAL DE CÓRDOBA, A DOS DÍAS DEL MES DE JULIO DEL AÑO DOS MIL VEINTE.

Digitally signed by SOLÁ TORINO Victorino Francisco<br>Date: 2020.08.20 09:44:59 ART<br>Location: Ciudad de Córdoba

Victorino Francisco SOLA Secretario Legal y Técnico Secretaría Legal y Técnica Facultad de Derecho<br>Universidad Nacional de Córdoba Digitally signed by BARRERA BUTELER Guillermo Eduardo<br>Date: 2020.08.24 18:27:22 ART<br>Location: Ciudad de Córdoba

Guillermo Barrera Buteler Decano Decanato Facultad de Derecho Universidad Nacional de Córdoba

Digitally signed by GDE UNC<br>DN: cn=GDE UNC, c=AR, o=Universidad<br>Nacional de Cordoba, ou=Prosecretaria de<br>Informatica, serialNumber=CUIT 30546670623<br>Date: 2020.08.24 18:27:35 -03'00'